# <span id="page-0-0"></span>CSci 127: Introduction to Computer Science

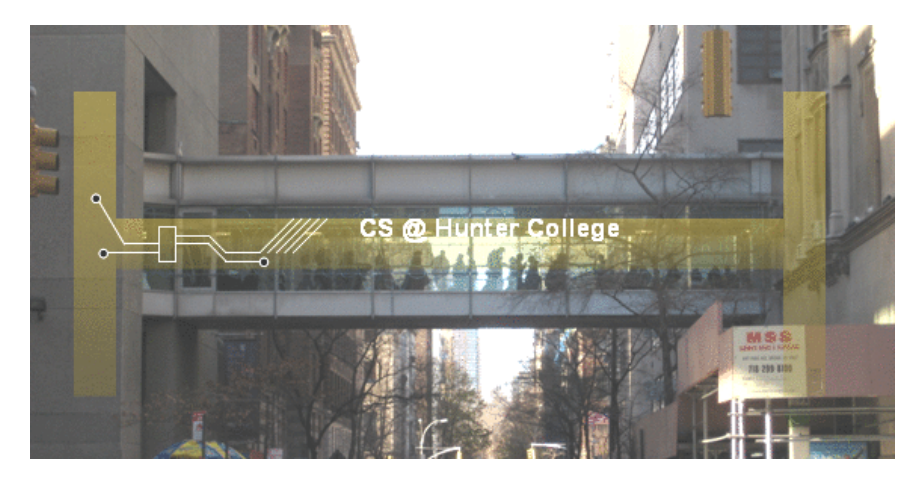

hunter.cuny.edu/csci

イロト イ部 トイヨト イヨト

CSci 127 (Hunter) [Lecture 3](#page-127-0) September 12 2023 1 / 36

 $\equiv$ 

 $OQ$ 

# Today's Topics

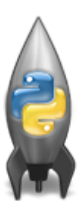

- More on Strings
- **•** Arithmetic
- o Indexing and Slicing Lists
- Colors & Hexadecimal Notation

 $\equiv$ 

 $OQ$ 

 $\left\{ \begin{array}{ccc} 1 & 0 & 0 \\ 0 & 1 & 0 \end{array} \right\}$  ,  $\left\{ \begin{array}{ccc} 0 & 0 & 0 \\ 0 & 0 & 0 \end{array} \right\}$  ,  $\left\{ \begin{array}{ccc} 0 & 0 & 0 \\ 0 & 0 & 0 \end{array} \right\}$ 

# Today's Topics

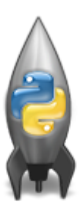

#### More on Strings

**•** Arithmetic

- o Indexing and Slicing Lists
- Colors & Hexadecimal Notation

 $\equiv$ 

 $OQ$ 

 $\left\{ \begin{array}{ccc} 1 & 0 & 0 \\ 0 & 1 & 0 \end{array} \right\}$  ,  $\left\{ \begin{array}{ccc} 0 & 0 & 0 \\ 0 & 0 & 0 \end{array} \right\}$  ,  $\left\{ \begin{array}{ccc} 0 & 0 & 0 \\ 0 & 0 & 0 \end{array} \right\}$ 

```
s = "FridaysSaturdaysSundays"
days = s[7]days = s[7:15]days = s[:-1]
```
Strings are made up of individual characters (letters, numbers, etc.)

 $\mathcal{A} \square \rightarrow \mathcal{A} \oplus \mathcal{B} \rightarrow \mathcal{A} \oplus \mathcal{B} \rightarrow \mathcal{A} \oplus \mathcal{B} \rightarrow \mathcal{B} \rightarrow \mathcal{A} \oplus \mathcal{A} \oplus \mathcal{A}$ 

s = "FridaysSaturdaysSundays" days =  $s[7]$ days =  $s[7:15]$ days =  $s$ [:-1]

- Strings are made up of individual characters (letters, numbers, etc.)
- Useful to be able to refer to pieces of a string, either an individual location or a "substring" of the string.

s = "FridaysSaturdaysSundays" days =  $s[7]$ days =  $s[7:15]$ days =  $s$ [:-1]

Strings are made up of individual characters (letters, numbers, etc.)

Useful to be able to refer to pieces of a string, either an individual location or a "substring" of the string.

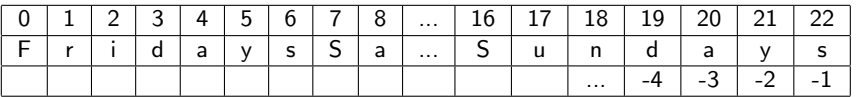

#### s = "FridaysSaturdaysSundays"

- Strings are made up of individual characters (letters, numbers, etc.)
- Useful to be able to refer to pieces of a string, either an individual location or a "substring" of the string.

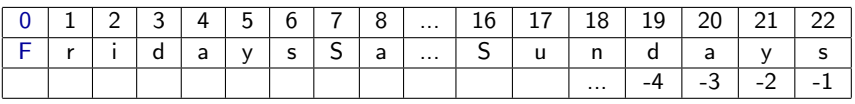

s[0] is

#### s = "FridaysSaturdaysSundays"

- Strings are made up of individual characters (letters, numbers, etc.)
- Useful to be able to refer to pieces of a string, either an individual location or a "substring" of the string.

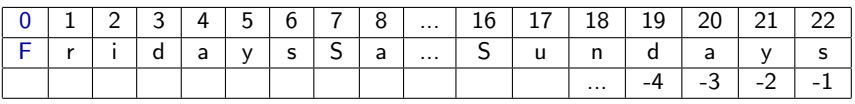

 $\circ$  s[0] is "F".

#### s = "FridaysSaturdaysSundays"

- Strings are made up of individual characters (letters, numbers, etc.)
- Useful to be able to refer to pieces of a string, either an individual location or a "substring" of the string.

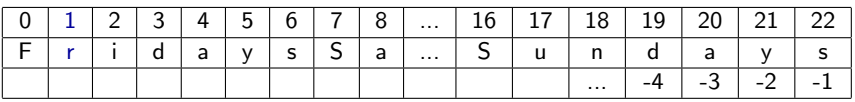

 $\circ$  s[1] is

#### s = "FridaysSaturdaysSundays"

- Strings are made up of individual characters (letters, numbers, etc.)
- Useful to be able to refer to pieces of a string, either an individual location or a "substring" of the string.

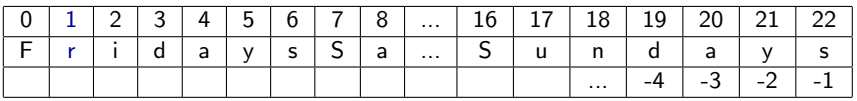

 $\circ$  s[1] is "r".

#### s = "FridaysSaturdaysSundays"

- Strings are made up of individual characters (letters, numbers, etc.)
- Useful to be able to refer to pieces of a string, either an individual location or a "substring" of the string.

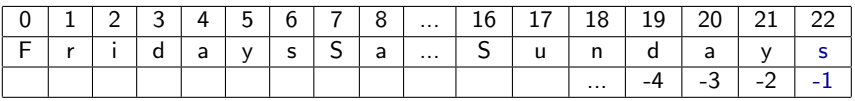

 $\circ$  s[-1] is

#### s = "FridaysSaturdaysSundays"

- Strings are made up of individual characters (letters, numbers, etc.)
- Useful to be able to refer to pieces of a string, either an individual location or a "substring" of the string.

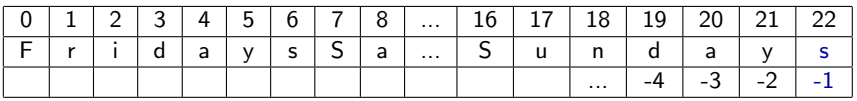

 $\circ$  s[-1] is "s".

#### s = "FridaysSaturdaysSundays"

- Strings are made up of individual characters (letters, numbers, etc.)
- Useful to be able to refer to pieces of a string, either an individual location or a "substring" of the string.

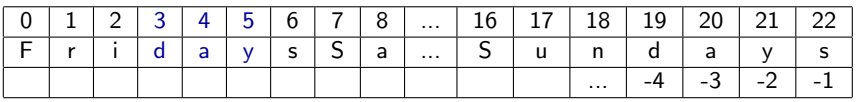

 $\circ$  s[3:6] is

#### s = "FridaysSaturdaysSundays"

- Strings are made up of individual characters (letters, numbers, etc.)
- Useful to be able to refer to pieces of a string, either an individual location or a "substring" of the string.

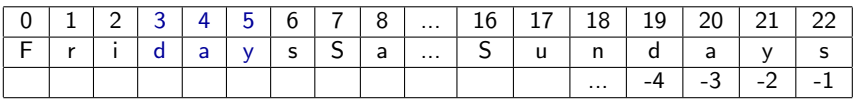

 $\circ$  s[3:6] is "day".

#### s = "FridaysSaturdaysSundays"

- Strings are made up of individual characters (letters, numbers, etc.)
- Useful to be able to refer to pieces of a string, either an individual location or a "substring" of the string.

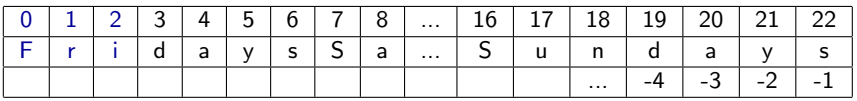

 $\circ$  s[:3] is

#### s = "FridaysSaturdaysSundays"

- Strings are made up of individual characters (letters, numbers, etc.)
- Useful to be able to refer to pieces of a string, either an individual location or a "substring" of the string.

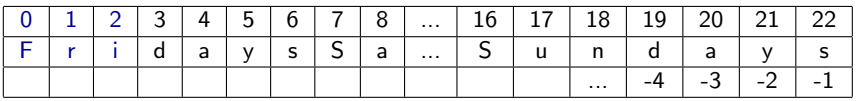

 $\circ$  s[:3] is "Fri".

#### s = "FridaysSaturdaysSundays"

- Strings are made up of individual characters (letters, numbers, etc.)
- Useful to be able to refer to pieces of a string, either an individual location or a "substring" of the string.

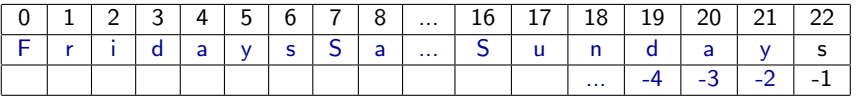

 $\circ$  s[:-1] is

CSci 127 (Hunter) [Lecture 3](#page-0-0) September 12 2023 10 / 36

#### s = "FridaysSaturdaysSundays"

- Strings are made up of individual characters (letters, numbers, etc.)
- Useful to be able to refer to pieces of a string, either an individual location or a "substring" of the string.

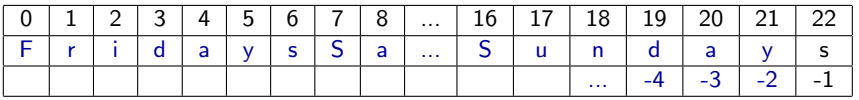

s[:-1] is "FridaysSaturdaysSunday". (no trailing 's' at the end)

CSci 127 (Hunter) [Lecture 3](#page-0-0) September 12 2023 10 / 36

 $\mathcal{A} \square \rightarrow \mathcal{A} \oplus \mathcal{B} \rightarrow \mathcal{A} \oplus \mathcal{B} \rightarrow \mathcal{A} \oplus \mathcal{B} \rightarrow \mathcal{B} \rightarrow \mathcal{A} \oplus \mathcal{A} \oplus \mathcal{A}$ 

# Today's Topics

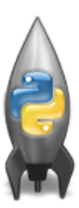

- More on Strings
- Arithmetic
- o Indexing and Slicing Lists
- Colors & Hexadecimal Notation

 $\equiv$ 

 $PQQQ$ 

イロト イ部 トイヨト イヨト

Some arithmetic operators in Python:

 $\bullet$  Addition:

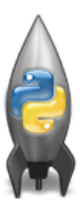

Some arithmetic operators in Python:

Addition: sum = sum + 3

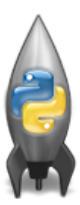

Some arithmetic operators in Python:

- Addition: sum = sum + 3
- **·** Subtraction:

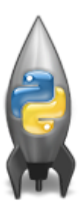

Some arithmetic operators in Python:

- Addition: sum = sum + 3
- Subtraction: amt = amt item

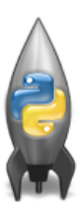

Some arithmetic operators in Python:

- Addition: sum = sum + 3
- Subtraction: amt = amt item
- Multiplication:

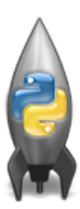

Some arithmetic operators in Python:

- $\bullet$  Addition: sum = sum + 3
- Subtraction: amt = amt item
- $\circ$  Multiplication: area = h  $*$  w

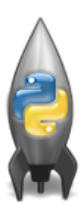

Some arithmetic operators in Python:

- $\bullet$  Addition: sum = sum + 3
- Subtraction: amt = amt item
- $\circ$  Multiplication: area = h  $*$  w
- Division:

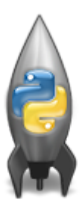

Some arithmetic operators in Python:

- Addition: sum = sum + 3
- Subtraction: amt = amt item
- $\circ$  Multiplication: area = h  $*$  w
- Division: ave = total / n

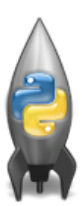

KED KARD KED KED E VOQO

Some arithmetic operators in Python:

- Addition: sum = sum + 3
- Subtraction: amt = amt item
- $\circ$  Multiplication: area = h  $*$  w
- Division: ave = total / n
- Floor or Integer Division:

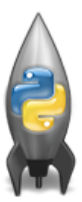

Some arithmetic operators in Python:

 $\bullet$  Addition: sum = sum + 3 Subtraction: amt = amt - item

 $\circ$  Multiplication: area = h  $*$  w

Division: ave = total / n

Floor or Integer Division: weeks = totalDays // 7  $15// 7 = 2$ 

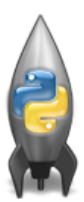

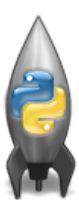

Some arithmetic operators in Python:  $\bullet$  Addition: sum = sum + 3 Subtraction: amt = amt - item  $\circ$  Multiplication: area = h  $*$  w Division: ave = total / n Floor or Integer Division: weeks = totalDays // 7  $15// 7 = 2$ 

**• Remainder or Modulus:** 

CSci 127 (Hunter) [Lecture 3](#page-0-0) September 12 2023 12 / 36

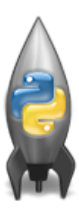

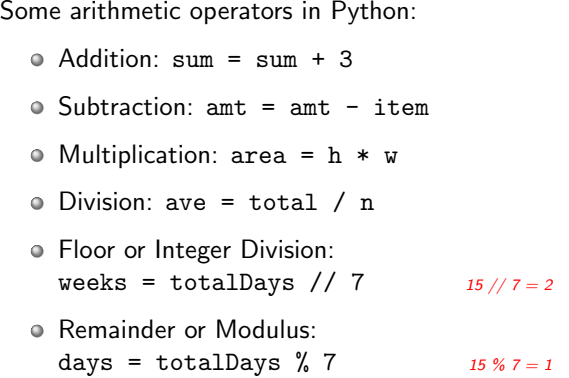

ミ つへぐ CSci 127 (Hunter) [Lecture 3](#page-0-0) September 12 2023 12 / 36

イロト イ部 トイモト イモト

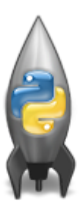

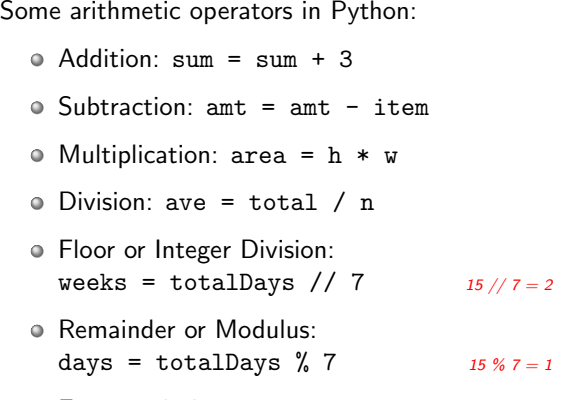

Exponentiation:

K ロ > K @ > K ミ > K ミ > - ' ミ - Y Q Q Q CSci 127 (Hunter) [Lecture 3](#page-0-0) September 12 2023 12 / 36

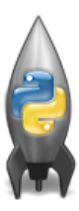

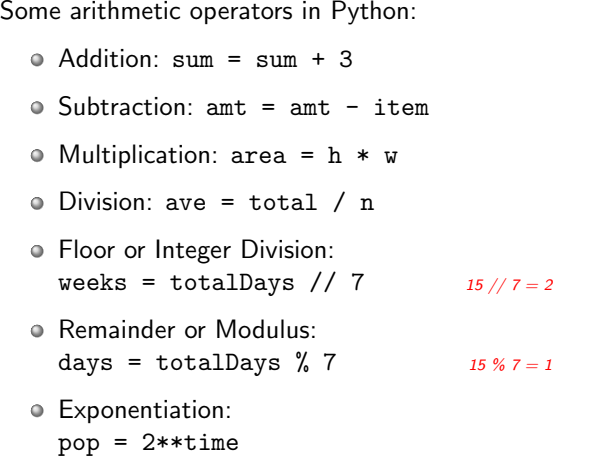

イロト イ部 トイモト イモト ミ つへへ CSci 127 (Hunter) [Lecture 3](#page-0-0) September 12 2023 12 / 36

## Side Note:  $' +'$  for numbers and strings

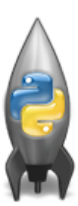

 $\alpha$  x = 3 + 5 stores the number 8 in memory location x.

 $\left\{ \begin{array}{ccc} 1 & 0 & 0 \\ 0 & 1 & 0 \end{array} \right\}$  ,  $\left\{ \begin{array}{ccc} 0 & 0 & 0 \\ 0 & 0 & 0 \end{array} \right\}$  ,  $\left\{ \begin{array}{ccc} 0 & 0 & 0 \\ 0 & 0 & 0 \end{array} \right\}$ 

 $\equiv$  990

## Side Note:  $'+'$  for numbers and strings

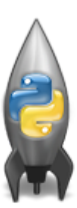

- $\alpha$  x = 3 + 5 stores the number 8 in memory location x.
- $\circ x = x + 1$  increases x by 1.

CSci 127 (Hunter) [Lecture 3](#page-0-0) September 12 2023 13 / 36

 $\equiv$   $\curvearrowleft$   $\curvearrowright$ 

- イヨト イヨト

**∢ ロ ▶ - ィ** *同* **▶** 

# Side Note:  $'+'$  for numbers and strings

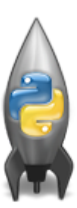

- $\alpha$  x = 3 + 5 stores the number 8 in memory location x.
- $\alpha$  x = x + 1 increases x by 1.
- $\circ$  s = "hi" + "Mom" stores "hiMom" in memory locations s.
### Side Note:  $'+'$  for numbers and strings

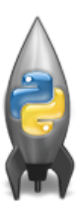

- $\alpha$  x = 3 + 5 stores the number 8 in memory location x.
- $\circ x = x + 1$  increases x by 1.
- $\circ$  s = "hi" + "Mom" stores "hiMom" in memory locations s.
- $\circ$  s = s + "A" adds the letter "A" to the end of the strings s.

イロト イ母 トイミト イミト ニヨー りんぐ

What does this code do?

```
#Mystery code for lecture 3
startTime = int(input('Enter starting time: '))duration = int(input('Enter how long:')))print('Your event starts at', startTime, "o'clock.")
```
 $endTime = (startTime+duration)$ %12 print('Your event ends at', endTime, "o'clock.")

KED KARD KED KED E VOQO

What does this code do?

```
#Mystery code for lecture 3
startTime = int(input('Enter starting time: '))duration = int(input('Enter how long:')))print('Your event starts at', startTime, "o'clock.")
endTime = (startTime+duration)%12
print('Your event ends at', endTime, "o'clock.")
```
In particular, what is printed...

• If the user enters, 9 and 2.

What does this code do?

```
#Mystery code for lecture 3
startTime = int(input('Enter starting time: '))duration = int(input('Enter how long:')))print('Your event starts at', startTime, "o'clock.")
endTime = (startTime+duration)%12
print('Your event ends at', endTime, "o'clock.")
```
In particular, what is printed...

- If the user enters, 9 and 2.
- If the user enters, 12 and 4.

What does this code do?

```
#Mystery code for lecture 3
startTime = int(input('Enter starting time: '))duration = int(input('Enter how long:')))print('Your event starts at', startTime, "o'clock.")
endTime = (startTime+duration)%12
print('Your event ends at', endTime, "o'clock.")
```
In particular, what is printed...

- If the user enters, 9 and 2.
- If the user enters, 12 and 4.
- If the user enters, 8 and 20.

What does this code do?

```
#Mystery code for lecture 3
startTime = int(input('Enter starting time: '))duration = int(input('Enter how long:')))print('Your event starts at', startTime, "o'clock.")
endTime = (startTime+duration)%12
print('Your event ends at', endTime, "o'clock.")
```
In particular, what is printed...

- If the user enters, 9 and 2.
- If the user enters, 12 and 4.
- If the user enters, 8 and 20.
- o If the user enters, 11 and 1.

CSci 127 (Hunter) [Lecture 3](#page-0-0) September 12 2023 14 / 36

What does this code do?

```
#Mystery code for lecture 3
startTime = int(input('Enter starting time:'))duration = int(input('Enter how long:')))print('Your event starts at', startTime, "o'clock.")
endTime = (startTime+duration)%12
print('Your event ends at', endTime, "o'clock.")
```
In particular, what is printed...

o If the user enters, 9 and 2.

What does this code do?

```
#Mystery code for lecture 3
startTime = int(input('Enter starting time:'))duration = int(input('Enter how long:')))print('Your event starts at', startTime, "o'clock.")
endTime = (startTime+duration)%12
print('Your event ends at', endTime, "o'clock.")
```
In particular, what is printed...

```
o If the user enters, 9 and 2.
  Enter starting time: 9
  Enter how long: 2
  Your event starts at 9 o'clock.
  Your event ends at 11 o'clock.
```
イロト イ何 トイヨ トイヨ トーヨー つなべ

What does this code do?

```
#Mystery code for lecture 3
startTime = int(input('Enter starting time:'))duration = int(input('Enter how long:')))print('Your event starts at', startTime, "o'clock.")
endTime = (startTime+duration)%12
print('Your event ends at', endTime, "o'clock.")
```
In particular, what is printed...

If the user enters, 12 and 4.

What does this code do?

```
#Mystery code for lecture 3
startTime = int(input('Enter starting time: '))duration = int(input('Enter how long:')))print('Your event starts at', startTime, "o'clock.")
endTime = (startTime+duration)%12
print('Your event ends at', endTime, "o'clock.")
```
In particular, what is printed...

If the user enters, 12 and 4. Enter starting time: 12 Enter how long: 4 Your event starts at 12 o'clock. Your event ends at 4 o'clock.

What does this code do?

```
#Mystery code for lecture 3
startTime = int(input('Enter starting time:'))duration = int(input('Enter how long:')))print('Your event starts at', startTime, "o'clock.")
endTime = (startTime+duration)%12
print('Your event ends at', endTime, "o'clock.")
```
In particular, what is printed...

If the user enters, 8 and 20.

What does this code do?

```
#Mystery code for lecture 3
startTime = int(input('Enter starting time: '))duration = int(input('Enter how long:')))print('Your event starts at', startTime, "o'clock.")
endTime = (startTime+duration)%12
print('Your event ends at', endTime, "o'clock.")
```
In particular, what is printed...

```
If the user enters, 8 and 20.
  Enter starting time: 8
  Enter how long: 20
  Your event starts at 8 o'clock.
  Your event ends at 4 o'clock.
```
What does this code do?

```
#Mystery code for lecture 3
startTime = int(input('Enter starting time:'))duration = int(input('Enter how long:')))print('Your event starts at', startTime, "o'clock.")
endTime = (startTime+duration)%12
print('Your event ends at', endTime, "o'clock.")
```
In particular, what is printed...

If the user enters, 11 and 1.

What does this code do?

```
#Mystery code for lecture 3
startTime = int(input('Enter starting time: '))duration = int(input('Enter how long:')))print('Your event starts at', startTime, "o'clock.")
endTime = (startTime+duration)%12
print('Your event ends at', endTime, "o'clock.")
```
In particular, what is printed...

```
If the user enters, 11 and 1.
  Enter starting time: 11
  Enter how long: 1
  Your event starts at 11 o'clock.
  Your event ends at 0 o'clock.
```
## Today's Topics

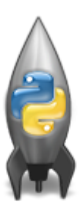

- More on Strings
- **•** Arithmetic
- **Indexing and Slicing Lists**
- Colors & Hexadecimal Notation

 $\equiv$ 

 $\Omega$ 

 $\left\{ \begin{array}{ccc} 1 & 0 & 0 \\ 0 & 1 & 0 \end{array} \right\}$  ,  $\left\{ \begin{array}{ccc} 0 & 0 & 0 \\ 0 & 0 & 0 \end{array} \right\}$  ,  $\left\{ \begin{array}{ccc} 0 & 0 & 0 \\ 0 & 0 & 0 \end{array} \right\}$ 

Mostly review:

```
1 for d in range(10, 0, -1):
 2
        print(d)3
   print("Blast off!")
 4
 5
   for num in range(5,8):
 6
        print(num, 2*num)\overline{7}8
   s = "City University of New York"9
    print(s[3], s[0:3], s[:3])10 print(s[5:8], s[-1])11
12 \overline{ }names = ["Eleanor", "Anna", "Alice", "Edith"]
13 for n in names:
        print(n)14
```
CSci 127 (Hunter) [Lecture 3](#page-0-0) September 12 2023 20 / 36

イロト イ何 トイヨ トイヨ トーヨー つなべ

### Python Tutor

```
1 for d in range(10, 0, -1):
  2^{\circ}print(d)3 print("Blast off!")
  5 for num in range(5,8):
  6
        print(num, 2*num)
  8 s = "City University of New York"
  9 print(s[3], s[0:3], s[:3])
 10 print(s[5:8], s[-1])
 11
 12 names = ["Eleanor", "Anna", "Alice", "Edith"]
 13 for n in names:
14print(n)
```
#### (Demo with pythonTutor)

 $\equiv$  $PQQQ$ 

イロト イ押ト イミト イヨト

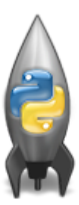

The three versions:

イロト イ部 トイヨト イヨト ミ りへへ CSci 127 (Hunter) [Lecture 3](#page-0-0) September 12 2023 22 / 36

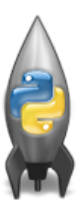

The three versions: range(stop)

CSci 127 (Hunter) [Lecture 3](#page-0-0) September 12 2023 22 / 36

 $\equiv$ 

 $OQ$ 

イロト イ部 トイヨト イヨト

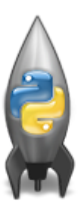

The three versions: range(stop) o range(start, stop)

イロト イ部 トイヨト イヨト

 $\equiv$  $OQ$ 

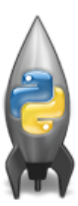

The three versions:

- range(stop)
- o range(start, stop)
- o range(start, stop, step)

CSci 127 (Hunter) [Lecture 3](#page-0-0) September 12 2023 22 / 36

- 3

 $OQ$ 

 $\left\{ \begin{array}{ccc} 1 & 0 & 0 \\ 0 & 1 & 0 \end{array} \right\}$  ,  $\left\{ \begin{array}{ccc} 0 & 0 & 0 \\ 0 & 0 & 0 \end{array} \right\}$  ,  $\left\{ \begin{array}{ccc} 0 & 0 & 0 \\ 0 & 0 & 0 \end{array} \right\}$ 

Similar to range(), you can take portions or slices of lists and strings:

 $\left\{ \begin{array}{ccc} 1 & 0 & 0 \\ 0 & 1 & 0 \end{array} \right\}$  ,  $\left\{ \begin{array}{ccc} 0 & 0 & 0 \\ 0 & 0 & 0 \end{array} \right\}$  ,  $\left\{ \begin{array}{ccc} 0 & 0 & 0 \\ 0 & 0 & 0 \end{array} \right\}$ 

 $\equiv$ 

 $OQ$ 

```
1 for d in range(10, 0. -1):
         print(d)\overline{2}3 print("Blast off!")
  5 for num in range(5,8):
        print(num, 2*num)
  6.
  8 s = "City University of New York"
  9 print(s[3], s[0:3], s[:3])
 10 print(s[5:8], s[-1])
 11
 12 names = ["Eleanor", "Anna", "Alice", "Edith"]
 13 for n in names:
14 print(n)
```
#### Similar to range(), you can take portions or slices of lists and strings:

s[5:8]

1 for d in range(10,  $0. -1$ ):  $\overline{2}$  $print(d)$ 3 print("Blast off!") 5 for num in  $range(5,8)$ : print(num, 2\*num) 8 s = "City University of New York" 9 print(s[3], s[0:3], s[:3]) 10 print(s[5:8], s[-1]) 11 12 names = ["Eleanor", "Anna", "Alice", "Edith"] 13 for n in names:  $14$  print(n)

gives: "Uni"

 $\equiv$  $PQQQ$ 

 $\left\{ \begin{array}{ccc} 1 & 0 & 0 \\ 0 & 1 & 0 \end{array} \right\}$  ,  $\left\{ \begin{array}{ccc} 0 & 0 & 0 \\ 0 & 0 & 0 \end{array} \right\}$  ,  $\left\{ \begin{array}{ccc} 0 & 0 & 0 \\ 0 & 0 & 0 \end{array} \right\}$ 

#### Similar to range(), you can take portions or slices of lists and strings:

s[5:8]

 $\overline{2}$  $print(d)$ 3 print("Blast off!") 5 for num in  $range(5,8)$ : print(num, 2\*num) 8 s = "City University of New York" 9 print(s[3], s[0:3], s[:3]) 10 print(s[5:8], s[-1]) 11 12 names = ["Eleanor", "Anna", "Alice", "Edith"] 13 for n in names:  $14$  print(n)

1 for d in range(10,  $0. -1$ ):

gives: "Uni"

Also works for lists:

CSci 127 (Hunter) [Lecture 3](#page-0-0) September 12 2023 23 / 36

 $\equiv$  $PQQQ$ 

イロト イ母 トイラト イヨト

#### Similar to range(), you can take portions or slices of lists and strings:

s[5:8]

1 for d in range(10,  $0. -1$ ):  $\overline{2}$  $print(d)$ 3 print("Blast off!") 5 for num in  $range(5,8)$ : print(num, 2\*num) 8 s = "City University of New York" 9 print(s[3], s[0:3], s[:3]) 10 print(s[5:8], s[-1]) 11 12 names = ["Eleanor", "Anna", "Alice", "Edith"] 13 for n in names:  $14$  print(n)

gives: "Uni"

Also works for lists:

 $names[1:3]$ 

CSci 127 (Hunter) [Lecture 3](#page-0-0) September 12 2023 23 / 36

 $\equiv$  $\Omega$ 

イロト イ母 トイラト イヨト

#### Similar to range(), you can take portions or slices of lists and strings:

s[5:8]

1 for d in range(10,  $0. -1$ ):  $\overline{2}$  $print(d)$ 3 print("Blast off!") 5 for num in  $range(5,8)$ : print(num, 2\*num) 8 s = "City University of New York" 9 print(s[3], s[0:3], s[:3]) 10 print(s[5:8], s[-1]) 11 12 names = ["Eleanor", "Anna", "Alice", "Edith"] 13 for n in names:  $14$  print(n)

gives: "Uni"

Also works for lists:

 $names[1:3]$ 

gives: ["Anna", "Alice"]

CSci 127 (Hunter) [Lecture 3](#page-0-0) September 12 2023 23 / 36

```
Similar to range(), you can take
  portions or slices of lists and strings:
```
s[5:8]

```
1 for d in range(10, \theta, -1):
  \overline{2}print(d)3 print("Blast off!")
  5 for num in range(5,8):
         print(num, 2*num)
  8 s = "City University of New York"
  9 print(s[3], s[0:3], s[:3])
 10 print(s[5:8], s[-1])
 11
 12 names = ["Eleanor", "Anna", "Alice", "Edith"]
 13 for n in names:
14 print(n)
```
gives: "Uni"

Also works for lists:

 $names[1:3]$ 

gives: ["Anna", "Alice"]

Python also lets you "count backwards": last element has index: -1.

イロト イ何 トイヨ トイヨ トーヨー つなべ

## Today's Topics

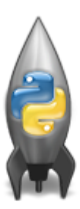

- More on Strings
- **•** Arithmetic
- o Indexing and Slicing Lists
- Colors & Hexadecimal Notation

 $\equiv$ 

 $\Omega$ 

 $\left\{ \begin{array}{ccc} 1 & 0 & 0 \\ 0 & 1 & 0 \end{array} \right\}$  ,  $\left\{ \begin{array}{ccc} 0 & 0 & 0 \\ 0 & 0 & 0 \end{array} \right\}$  ,  $\left\{ \begin{array}{ccc} 0 & 0 & 0 \\ 0 & 0 & 0 \end{array} \right\}$ 

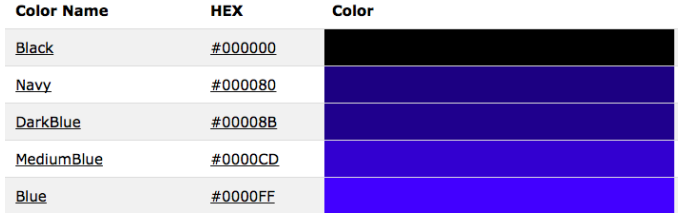

Can specify by name.

K ロ > K @ > K ミ > K ミ > - ' ミ - Y Q Q Q

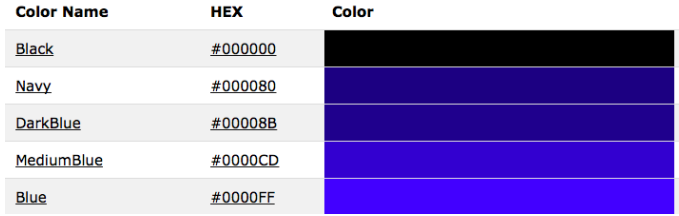

- Can specify by name.
- Can specify by numbers:

- 로

 $OQ$ 

イロト イ部 トイモト イモト

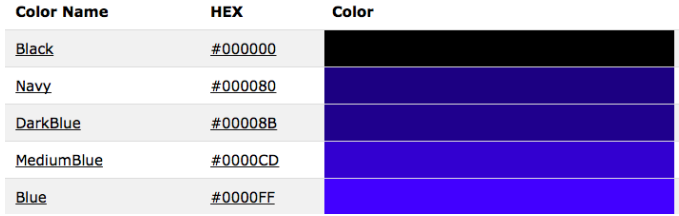

- Can specify by name.
- Can specify by numbers:
	- Amount of Red, Green, and Blue (RGB).

CSci 127 (Hunter) [Lecture 3](#page-0-0) September 12 2023 25 / 36

 $\Omega$ 

지수는 지금에 지수는 지수는 지수는 것

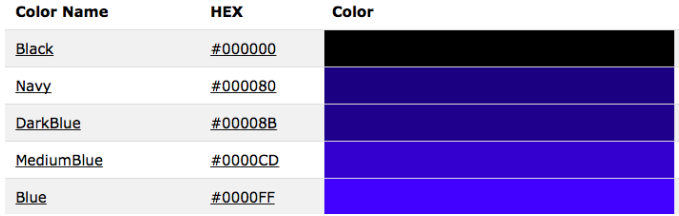

- Can specify by name.
- Can specify by numbers:
	- Amount of Red, Green, and Blue ( $RGB$ ).
	- $\blacktriangleright$  Adding light, not paint:

KED KARD KED KED E VOQO

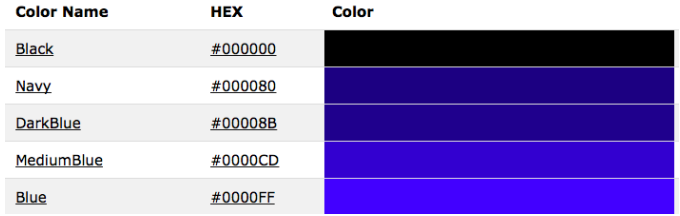

- Can specify by name.
- Can specify by numbers:
	- Amount of Red, Green, and Blue ( $RGB$ ).
	- $\blacktriangleright$  Adding light, not paint:
		- $\star$  Black: 0% red, 0% green, 0% blue

イロト イ母 トイミト イミト ニヨー りんぐ

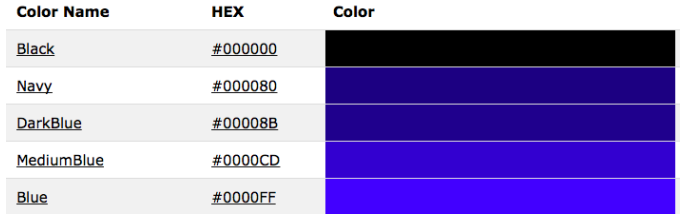

- Can specify by name.
- Can specify by numbers:
	- ▶ Amount of Red, Green, and Blue (RGB).
	- $\blacktriangleright$  Adding light, not paint:
		- $\star$  Black: 0% red, 0% green, 0% blue
		- $\star$  White: 100% red, 100% green, 100% blue

KED KARD KED KED E VOQO

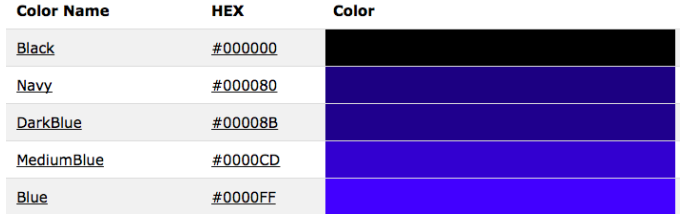

#### Can specify by numbers (RGB):

イロト イ母 トイミト イミト ニヨー りんぐ

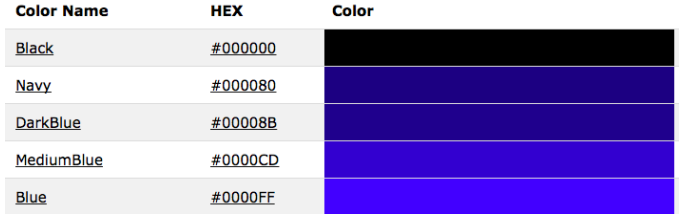

- Can specify by numbers (RGB):
	- $\blacktriangleright$  Fractions of each:

イロト イ母 トイミト イミト ニヨー りんぐ
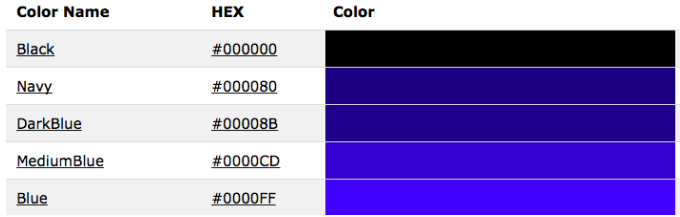

### Can specify by numbers (RGB):

 $\blacktriangleright$  Fractions of each:

e.g. (1.0, 0, 0) is 100% red, no green, and no blue.

KED KARD KED KED E VOQO

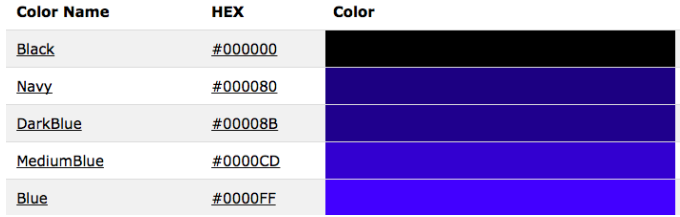

### Can specify by numbers (RGB):

- $\blacktriangleright$  Fractions of each:
	- e.g. (1.0, 0, 0) is 100% red, no green, and no blue.
- $\triangleright$  8-bit colors: numbers from 0 to 255:

KED KARD KED KED E VOQO

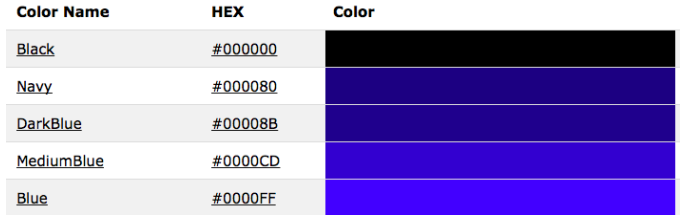

### Can specify by numbers (RGB):

- $\blacktriangleright$  Fractions of each:
	- e.g. (1.0, 0, 0) is 100% red, no green, and no blue.
- $\triangleright$  8-bit colors: numbers from 0 to 255: e.g. (0, 255, 0) is no red, 100% green, and no blue.

**KED KARD KED KED E YORA** 

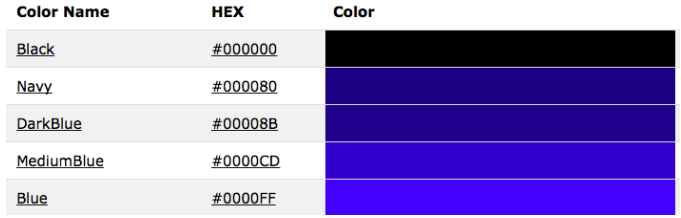

### Can specify by numbers (RGB):

- $\blacktriangleright$  Fractions of each:
	- e.g. (1.0, 0, 0) is 100% red, no green, and no blue.
- $\triangleright$  8-bit colors: numbers from 0 to 255: e.g. (0, 255, 0) is no red, 100% green, and no blue.
- $\blacktriangleright$  Hexcodes (base-16 numbers)...

**KED KARD KED KED E YORA** 

# Decimal & Hexadecimal Numbers

Counting with 10 digits:

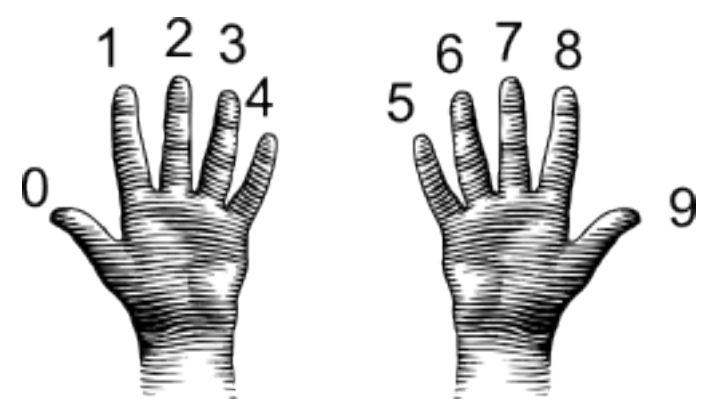

(from i-programmer.info)

イロト イ部 トイヨト イヨト  $OQ$  $\equiv$ CSci 127 (Hunter) [Lecture 3](#page-0-0) September 12 2023 27 / 36

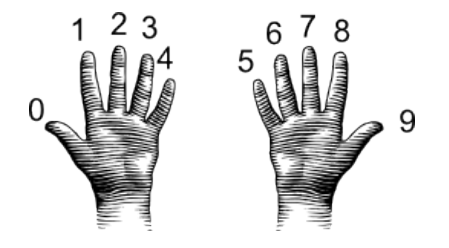

(from i-programmer.info)

イロト イ部 トイモト イモト

 $\equiv$ 

 $\mathcal{L}_{1}\circ\mathcal{L}_{2}\circ\mathcal{L}_{3}\circ\mathcal{L}_{4}$ 

#### 00 01 02 03 04 05 06 07 08 09

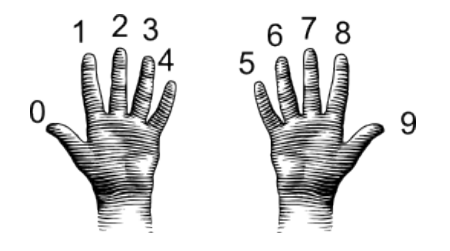

(from i-programmer.info)

イロト イ部 トイヨト イヨト  $\equiv$  $OQ$ CSci 127 (Hunter) [Lecture 3](#page-0-0) September 12 2023 28 / 36

00 01 02 03 04 05 06 07 08 09 10 11 12 13 14 15 16 17 18 19

イロト イ部 トイヨト イヨト

 $\equiv$ 

 $OQ$ 

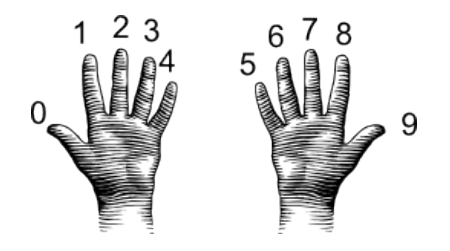

(from i-programmer.info)

- 00 01 02 03 04 05 06 07 08 09
- 10 11 12 13 14 15 16 17 18 19
- 20 21 22 23 24 25 26 27 28 29

 $\left\{ \begin{array}{ccc} 1 & 0 & 0 \\ 0 & 1 & 0 \end{array} \right\}$  ,  $\left\{ \begin{array}{ccc} 0 & 0 & 0 \\ 0 & 0 & 0 \end{array} \right\}$  ,  $\left\{ \begin{array}{ccc} 0 & 0 & 0 \\ 0 & 0 & 0 \end{array} \right\}$ 

 $OQ$ 

 $\equiv$ 

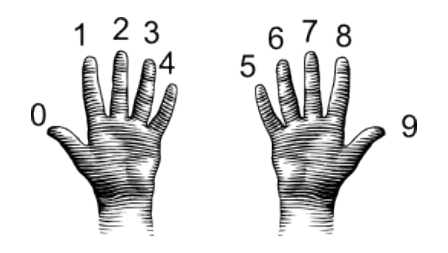

(from i-programmer.info)

CSci 127 (Hunter) [Lecture 3](#page-0-0) September 12 2023 28 / 36

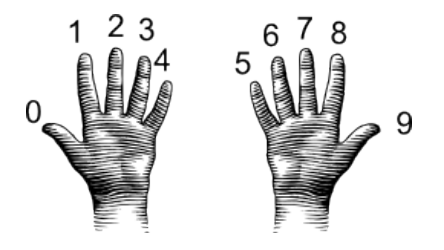

(from i-programmer.info)

- 00 01 02 03 04 05 06 07 08 09
- 10 11 12 13 14 15 16 17 18 19
- 20 21 22 23 24 25 26 27 28 29
- 30 31 32 33 34 35 36 37 38 39

 $\left\{ \begin{array}{ccc} 1 & 0 & 0 \\ 0 & 1 & 0 \end{array} \right\}$  ,  $\left\{ \begin{array}{ccc} 0 & 0 & 0 \\ 0 & 0 & 0 \end{array} \right\}$  ,  $\left\{ \begin{array}{ccc} 0 & 0 & 0 \\ 0 & 0 & 0 \end{array} \right\}$  $\equiv$  $OQ$ CSci 127 (Hunter) [Lecture 3](#page-0-0) September 12 2023 28 / 36

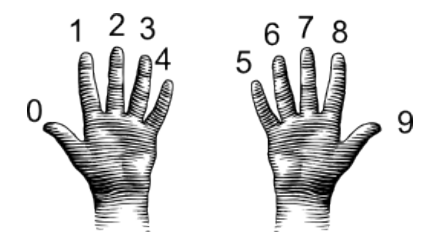

(from i-programmer.info)

- 00 01 02 03 04 05 06 07 08 09
- 10 11 12 13 14 15 16 17 18 19
- 20 21 22 23 24 25 26 27 28 29
- 30 31 32 33 34 35 36 37 38 39
- 40 41 42 43 44 45 46 47 48 49

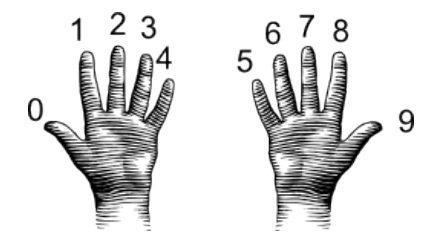

00 01 02 03 04 05 06 07 08 09 10 11 12 13 14 15 16 17 18 19 20 21 22 23 24 25 26 27 28 29 30 31 32 33 34 35 36 37 38 39 40 41 42 43 44 45 46 47 48 49 50 51 52 53 54 55 56 57 58 59

(from i-programmer.info)

CSci 127 (Hunter) [Lecture 3](#page-0-0) September 12 2023 28 / 36

 $\equiv$ 

 $OQ$ 

イロト イ母 トイラト イヨト

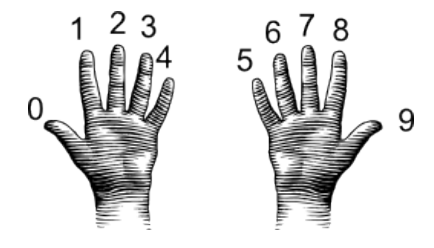

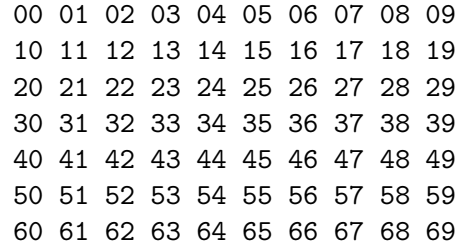

(from i-programmer.info)

CSci 127 (Hunter) [Lecture 3](#page-0-0) September 12 2023 28 / 36

 $\equiv$ 

 $\mathcal{L}_{1}\circ\mathcal{L}_{2}\circ\mathcal{L}_{3}\circ\mathcal{L}_{4}$ 

イロト イ部 トイモト イモト

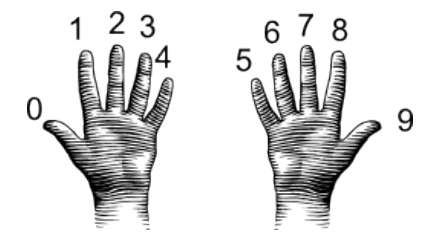

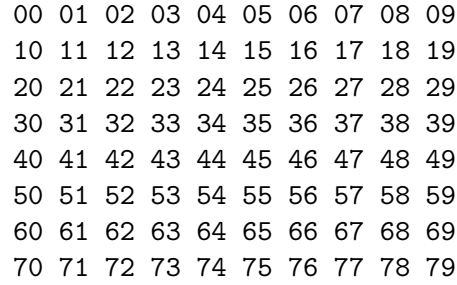

(from i-programmer.info)

イロト イ部 トイモト イモト  $\equiv$  $\mathcal{L}_{1}\circ\mathcal{L}_{2}\circ\mathcal{L}_{3}\circ\mathcal{L}_{4}$ CSci 127 (Hunter) [Lecture 3](#page-0-0) September 12 2023 28 / 36

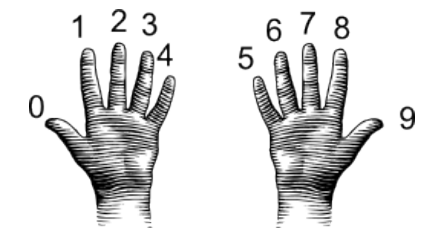

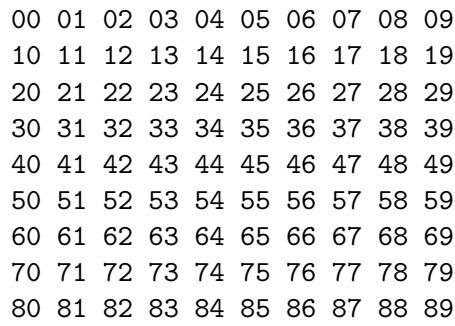

(from i-programmer.info)

CSci 127 (Hunter) [Lecture 3](#page-0-0) September 12 2023 28 / 36

 $\equiv$ 

 $\mathcal{L}_{1}\circ\mathcal{L}_{2}\circ\mathcal{L}_{3}\circ\mathcal{L}_{4}$ 

イロト イ部 トイモト イモト

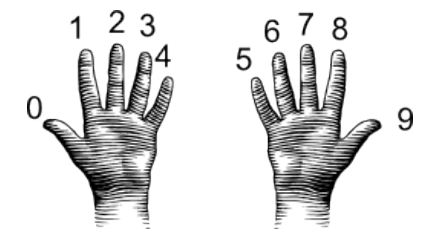

(from i-programmer.info)

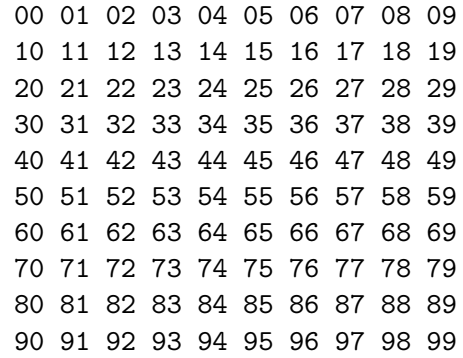

イロト イ部 トイモト イモト

 $\mathcal{L}_{1}\circ\mathcal{L}_{2}\circ\mathcal{L}_{3}\circ\mathcal{L}_{4}$ CSci 127 (Hunter) [Lecture 3](#page-0-0) September 12 2023 28 / 36

 $\equiv$ 

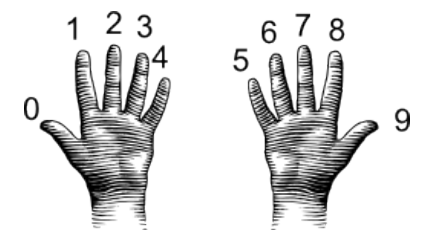

(from i-programmer.info)

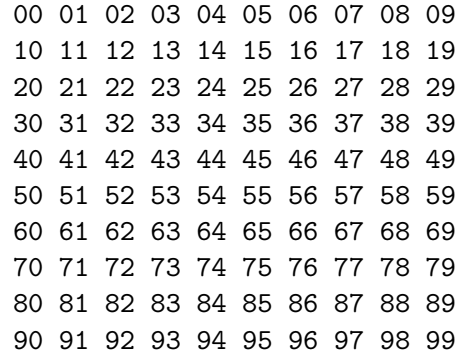

 $10^1 + 10^0$ 

イロト イ部 トイヨト イヨト

 $\equiv$ 

 $OQ$ 

#### Max Number  $= 99$

<span id="page-89-0"></span>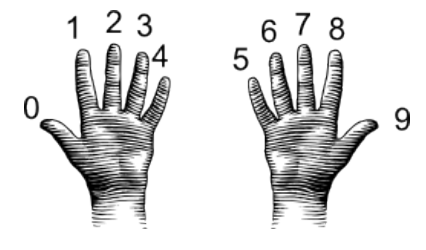

(from i-programmer.info)

00 01 02 03 04 05 06 07 08 09 10 11 12 13 14 15 16 17 18 19 20 21 22 23 24 25 26 27 28 29 30 31 32 33 34 35 36 37 38 39 40 41 42 43 44 45 46 47 48 49 50 51 52 53 54 55 56 57 58 59 60 61 62 63 64 65 66 67 68 69 70 71 72 73 74 75 76 77 78 79 80 81 82 83 84 85 86 87 88 89 90 91 92 93 94 95 96 97 98 99

 $10^{1} + 10^{0}$ 

#### Max Number  $= 99$

 $90 = (9*10^1) + (0*10^0)$ 

- 4 E F  $OQ$ CSci 127 (Hunter) [Lecture 3](#page-0-0) September 12 2023 28 / 36

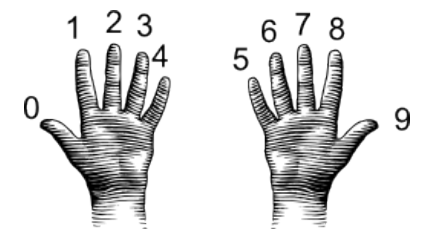

(from i-programmer.info)

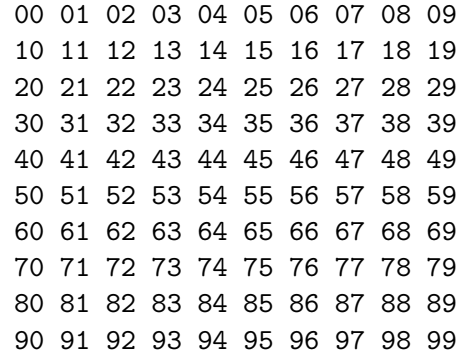

 $10^1 + 10^0$ 

#### Max Number  $= 99$

$$
90 = (9 * 101) + (0 * 100)
$$

 $99 = (9*10^1) + (9*10^0)$  $99 = (9*10^1) + (9*10^0)$  $99 = (9*10^1) + (9*10^0)$ 

CSci 127 (Hunter) [Lecture 3](#page-0-0) September 12 2023 28 / 36

# Decimal & Hexadecimal Numbers

Counting with 16 digits:

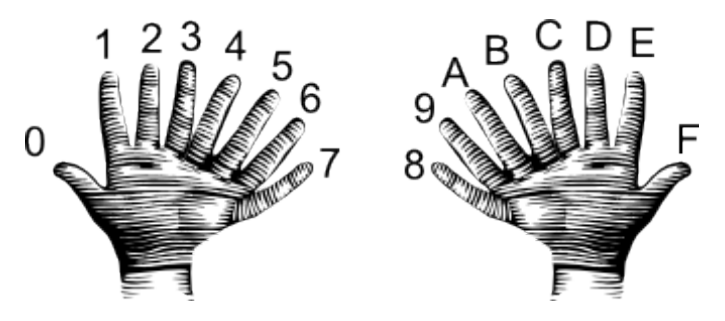

(from i-programmer.info)

 $OQ$ 

E

イロト イ押 トイラト イヨト

00 01 02 03 04 05 06 07 08 09 0A 0B 0C 0D 0E 0F

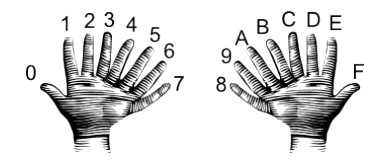

(from i-programmer.info)

イロト イ部 トイモト イモト 一目  $\mathcal{O} \cap \mathcal{A}$ CSci 127 (Hunter) [Lecture 3](#page-0-0) September 12 2023 30 / 36

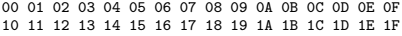

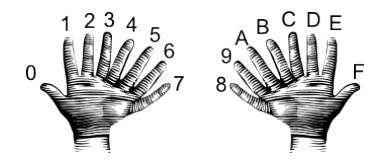

(from i-programmer.info)

イロト イ部 トイモト イモト  $\equiv$  $OQ$ CSci 127 (Hunter) [Lecture 3](#page-0-0) September 12 2023 30 / 36

00 01 02 03 04 05 06 07 08 09 0A 0B 0C 0D 0E 0F 10 11 12 13 14 15 16 17 18 19 1A 1B 1C 1D 1E 1F 20 21 22 23 24 25 26 27 28 29 2A 2B 2C 2D 2E 2F

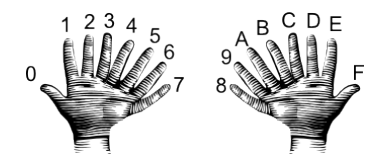

(from i-programmer.info)

イロト イ部 トイモト イモト  $\equiv$  $OQ$ CSci 127 (Hunter) [Lecture 3](#page-0-0) September 12 2023 30 / 36

00 01 02 03 04 05 06 07 08 09 0A 0B 0C 0D 0E 0F 10 11 12 13 14 15 16 17 18 19 1A 1B 1C 1D 1E 1F 20 21 22 23 24 25 26 27 28 29 2A 2B 2C 2D 2E 2F 30 31 32 33 34 35 36 37 38 39 3A 3B 3C 3D 3E 3F

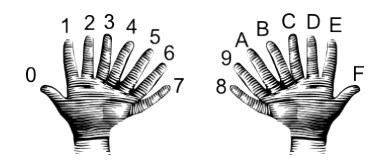

(from i-programmer.info)

イロト イ部 トイヨト イヨト  $OQ$  $\equiv$ CSci 127 (Hunter) [Lecture 3](#page-0-0) September 12 2023 30 / 36

00 01 02 03 04 05 06 07 08 09 0A 0B 0C 0D 0E 0F 10 11 12 13 14 15 16 17 18 19 1A 1B 1C 1D 1E 1F 20 21 22 23 24 25 26 27 28 29 2A 2B 2C 2D 2E 2F 30 31 32 33 34 35 36 37 38 39 3A 3B 3C 3D 3E 3F 40 41 42 43 44 45 46 47 48 49 4A 4B 4C 4D 4E 4F

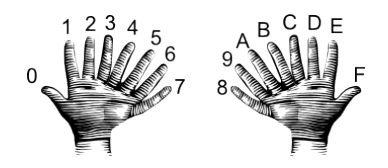

(from i-programmer.info)

イロト イ部 トイヨト イヨト  $OQ$  $\equiv$ CSci 127 (Hunter) [Lecture 3](#page-0-0) September 12 2023 30 / 36

00 01 02 03 04 05 06 07 08 09 0A 0B 0C 0D 0E 0F 10 11 12 13 14 15 16 17 18 19 1A 1B 1C 1D 1E 1F 20 21 22 23 24 25 26 27 28 29 2A 2B 2C 2D 2E 2F 30 31 32 33 34 35 36 37 38 39 3A 3B 3C 3D 3E 3F 40 41 42 43 44 45 46 47 48 49 4A 4B 4C 4D 4E 4F 50 51 52 53 54 55 56 57 58 59 5A 5B 5C 5D 5E 5F

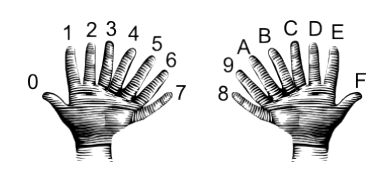

(from i-programmer.info)

イロト イ部 トイヨト イヨト  $OQ$ CSci 127 (Hunter) [Lecture 3](#page-0-0) September 12 2023 30 / 36

 $\equiv$ 

00 01 02 03 04 05 06 07 08 09 0A 0B 0C 0D 0E 0F 10 11 12 13 14 15 16 17 18 19 1A 1B 1C 1D 1E 1F 20 21 22 23 24 25 26 27 28 29 2A 2B 2C 2D 2E 2F 30 31 32 33 34 35 36 37 38 39 3A 3B 3C 3D 3E 3F 40 41 42 43 44 45 46 47 48 49 4A 4B 4C 4D 4E 4F 50 51 52 53 54 55 56 57 58 59 5A 5B 5C 5D 5E 5F 60 61 62 63 64 65 66 67 68 69 6A 6B 6C 6D 6E 6F

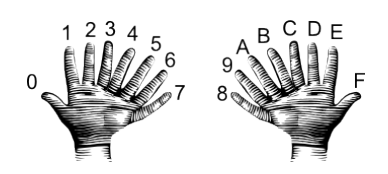

(from i-programmer.info)

イロト イ部 トイヨト イヨト  $\equiv$  $OQ$ CSci 127 (Hunter) [Lecture 3](#page-0-0) September 12 2023 30 / 36

00 01 02 03 04 05 06 07 08 09 0A 0B 0C 0D 0E 0F 10 11 12 13 14 15 16 17 18 19 1A 1B 1C 1D 1E 1F 20 21 22 23 24 25 26 27 28 29 2A 2B 2C 2D 2E 2F 30 31 32 33 34 35 36 37 38 39 3A 3B 3C 3D 3E 3F 40 41 42 43 44 45 46 47 48 49 4A 4B 4C 4D 4E 4F 50 51 52 53 54 55 56 57 58 59 5A 5B 5C 5D 5E 5F 60 61 62 63 64 65 66 67 68 69 6A 6B 6C 6D 6E 6F 70 71 72 73 74 75 76 77 78 79 7A 7B 7C 7D 7E 7F

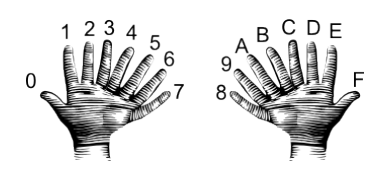

(from i-programmer.info)

イロト イ部 トイヨト イヨト CSci 127 (Hunter) [Lecture 3](#page-0-0) September 12 2023 30 / 36

 $\equiv$ 

 $OQ$ 

00 01 02 03 04 05 06 07 08 09 0A 0B 0C 0D 0E 0F 10 11 12 13 14 15 16 17 18 19 1A 1B 1C 1D 1E 1F 20 21 22 23 24 25 26 27 28 29 2A 2B 2C 2D 2E 2F 30 31 32 33 34 35 36 37 38 39 3A 3B 3C 3D 3E 3F 40 41 42 43 44 45 46 47 48 49 4A 4B 4C 4D 4E 4F 50 51 52 53 54 55 56 57 58 59 5A 5B 5C 5D 5E 5F 60 61 62 63 64 65 66 67 68 69 6A 6B 6C 6D 6E 6F 70 71 72 73 74 75 76 77 78 79 7A 7B 7C 7D 7E 7F 80 81 82 83 84 85 86 87 88 89 8A 8B 8C 8D 8E 8F

イロト イ部 トイモト イモト

 $\equiv$ 

 $OQ$ 

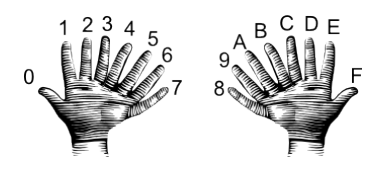

(from i-programmer.info)

CSci 127 (Hunter) [Lecture 3](#page-0-0) September 12 2023 30 / 36

00 01 02 03 04 05 06 07 08 09 0A 0B 0C 0D 0E 0F 10 11 12 13 14 15 16 17 18 19 1A 1B 1C 1D 1E 1F 20 21 22 23 24 25 26 27 28 29 2A 2B 2C 2D 2E 2F 30 31 32 33 34 35 36 37 38 39 3A 3B 3C 3D 3E 3F 40 41 42 43 44 45 46 47 48 49 4A 4B 4C 4D 4E 4F 50 51 52 53 54 55 56 57 58 59 5A 5B 5C 5D 5E 5F 60 61 62 63 64 65 66 67 68 69 6A 6B 6C 6D 6E 6F 70 71 72 73 74 75 76 77 78 79 7A 7B 7C 7D 7E 7F 80 81 82 83 84 85 86 87 88 89 8A 8B 8C 8D 8E 8F 90 91 92 93 94 95 96 97 98 99 9A 9B 9C 9D 9E 9F

イロト イ母ト イミト イミト

 $OQ$ 

÷.

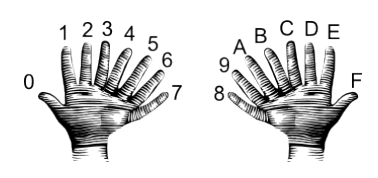

(from i-programmer.info)

CSci 127 (Hunter) [Lecture 3](#page-0-0) September 12 2023 30 / 36

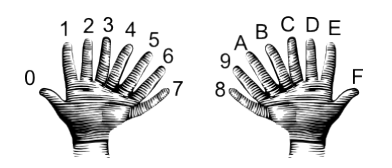

(from i-programmer.info)

00 01 02 03 04 05 06 07 08 09 0A 0B 0C 0D 0E 0F 10 11 12 13 14 15 16 17 18 19 1A 1B 1C 1D 1E 1F 20 21 22 23 24 25 26 27 28 29 2A 2B 2C 2D 2E 2F 30 31 32 33 34 35 36 37 38 39 3A 3B 3C 3D 3E 3F 40 41 42 43 44 45 46 47 48 49 4A 4B 4C 4D 4E 4F 50 51 52 53 54 55 56 57 58 59 5A 5B 5C 5D 5E 5F 60 61 62 63 64 65 66 67 68 69 6A 6B 6C 6D 6E 6F 70 71 72 73 74 75 76 77 78 79 7A 7B 7C 7D 7E 7F 80 81 82 83 84 85 86 87 88 89 8A 8B 8C 8D 8E 8F 90 91 92 93 94 95 96 97 98 99 9A 9B 9C 9D 9E 9F A0 A1 A2 A3 A4 A5 A6 A7 A8 A9 AA AB AC AD AE AF

÷

 $OQ$ 

イロト イ母ト イミト イミト

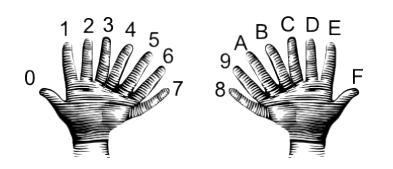

(from i-programmer.info)

00 01 02 03 04 05 06 07 08 09 0A 0B 0C 0D 0E 0F 10 11 12 13 14 15 16 17 18 19 1A 1B 1C 1D 1E 1F 20 21 22 23 24 25 26 27 28 29 2A 2B 2C 2D 2E 2F 30 31 32 33 34 35 36 37 38 39 3A 3B 3C 3D 3E 3F 40 41 42 43 44 45 46 47 48 49 4A 4B 4C 4D 4E 4F 50 51 52 53 54 55 56 57 58 59 5A 5B 5C 5D 5E 5F 60 61 62 63 64 65 66 67 68 69 6A 6B 6C 6D 6E 6F 70 71 72 73 74 75 76 77 78 79 7A 7B 7C 7D 7E 7F 80 81 82 83 84 85 86 87 88 89 8A 8B 8C 8D 8E 8F 90 91 92 93 94 95 96 97 98 99 9A 9B 9C 9D 9E 9F A0 A1 A2 A3 A4 A5 A6 A7 A8 A9 AA AB AC AD AE AF B0 B1 B2 B3 B4 B5 B6 B7 B8 B9 BA BB BC BD BE BF

CSci 127 (Hunter) [Lecture 3](#page-0-0) September 12 2023 30 / 36

÷

 $OQ$ 

イロト イ母ト イミト イミト

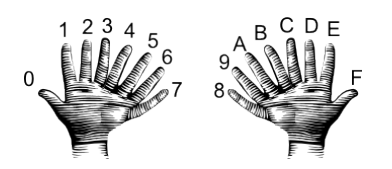

(from i-programmer.info)

00 01 02 03 04 05 06 07 08 09 0A 0B 0C 0D 0E 0F 10 11 12 13 14 15 16 17 18 19 1A 1B 1C 1D 1E 1F 20 21 22 23 24 25 26 27 28 29 2A 2B 2C 2D 2E 2F 30 31 32 33 34 35 36 37 38 39 3A 3B 3C 3D 3E 3F 40 41 42 43 44 45 46 47 48 49 4A 4B 4C 4D 4E 4F 50 51 52 53 54 55 56 57 58 59 5A 5B 5C 5D 5E 5F 60 61 62 63 64 65 66 67 68 69 6A 6B 6C 6D 6E 6F 70 71 72 73 74 75 76 77 78 79 7A 7B 7C 7D 7E 7F 80 81 82 83 84 85 86 87 88 89 8A 8B 8C 8D 8E 8F 90 91 92 93 94 95 96 97 98 99 9A 9B 9C 9D 9E 9F A0 A1 A2 A3 A4 A5 A6 A7 A8 A9 AA AB AC AD AE AF B0 B1 B2 B3 B4 B5 B6 B7 B8 B9 BA BB BC BD BE BF C0 C1 C2 C3 C4 C5 C6 C7 C8 C9 CA CB CC CD CE CF

イロト イ母ト イミト イミト

 $OQ$ 

÷

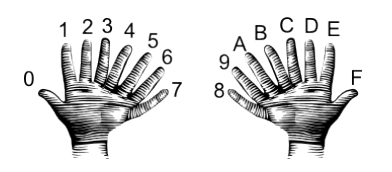

(from i-programmer.info)

00 01 02 03 04 05 06 07 08 09 0A 0B 0C 0D 0E 0F 10 11 12 13 14 15 16 17 18 19 1A 1B 1C 1D 1E 1F 20 21 22 23 24 25 26 27 28 29 2A 2B 2C 2D 2E 2F 30 31 32 33 34 35 36 37 38 39 3A 3B 3C 3D 3E 3F 40 41 42 43 44 45 46 47 48 49 4A 4B 4C 4D 4E 4F 50 51 52 53 54 55 56 57 58 59 5A 5B 5C 5D 5E 5F 60 61 62 63 64 65 66 67 68 69 6A 6B 6C 6D 6E 6F 70 71 72 73 74 75 76 77 78 79 7A 7B 7C 7D 7E 7F 80 81 82 83 84 85 86 87 88 89 8A 8B 8C 8D 8E 8F 90 91 92 93 94 95 96 97 98 99 9A 9B 9C 9D 9E 9F A0 A1 A2 A3 A4 A5 A6 A7 A8 A9 AA AB AC AD AE AF B0 B1 B2 B3 B4 B5 B6 B7 B8 B9 BA BB BC BD BE BF C0 C1 C2 C3 C4 C5 C6 C7 C8 C9 CA CB CC CD CE CF D0 D1 D2 D3 D4 D5 D6 D7 D8 D9 DA DB DC DD DE DF

イロト イ母ト イミト イミト

 $OQ$ 

÷

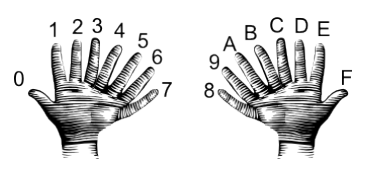

(from i-programmer.info)

00 01 02 03 04 05 06 07 08 09 0A 0B 0C 0D 0E 0F 10 11 12 13 14 15 16 17 18 19 1A 1B 1C 1D 1E 1F 20 21 22 23 24 25 26 27 28 29 2A 2B 2C 2D 2E 2F 30 31 32 33 34 35 36 37 38 39 3A 3B 3C 3D 3E 3F 40 41 42 43 44 45 46 47 48 49 4A 4B 4C 4D 4E 4F 50 51 52 53 54 55 56 57 58 59 5A 5B 5C 5D 5E 5F 60 61 62 63 64 65 66 67 68 69 6A 6B 6C 6D 6E 6F 70 71 72 73 74 75 76 77 78 79 7A 7B 7C 7D 7E 7F 80 81 82 83 84 85 86 87 88 89 8A 8B 8C 8D 8E 8F 90 91 92 93 94 95 96 97 98 99 9A 9B 9C 9D 9E 9F A0 A1 A2 A3 A4 A5 A6 A7 A8 A9 AA AB AC AD AE AF B0 B1 B2 B3 B4 B5 B6 B7 B8 B9 BA BB BC BD BE BF C0 C1 C2 C3 C4 C5 C6 C7 C8 C9 CA CB CC CD CE CF D0 D1 D2 D3 D4 D5 D6 D7 D8 D9 DA DB DC DD DE DF E0 E1 E2 E3 E4 E5 E6 E7 E8 E9 EA EB EC ED EE EF

イロト イ部 トイモト イモト

 $OQ$ 

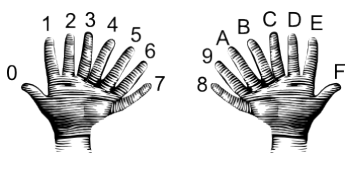

(from i-programmer.info)

00 01 02 03 04 05 06 07 08 09 0A 0B 0C 0D 0E 0F 10 11 12 13 14 15 16 17 18 19 1A 1B 1C 1D 1E 1F 20 21 22 23 24 25 26 27 28 29 2A 2B 2C 2D 2E 2F 30 31 32 33 34 35 36 37 38 39 3A 3B 3C 3D 3E 3F 40 41 42 43 44 45 46 47 48 49 4A 4B 4C 4D 4E 4F 50 51 52 53 54 55 56 57 58 59 5A 5B 5C 5D 5E 5F 60 61 62 63 64 65 66 67 68 69 6A 6B 6C 6D 6E 6F 70 71 72 73 74 75 76 77 78 79 7A 7B 7C 7D 7E 7F 80 81 82 83 84 85 86 87 88 89 8A 8B 8C 8D 8E 8F 90 91 92 93 94 95 96 97 98 99 9A 9B 9C 9D 9E 9F A0 A1 A2 A3 A4 A5 A6 A7 A8 A9 AA AB AC AD AE AF B0 B1 B2 B3 B4 B5 B6 B7 B8 B9 BA BB BC BD BE BF C0 C1 C2 C3 C4 C5 C6 C7 C8 C9 CA CB CC CD CE CF D0 D1 D2 D3 D4 D5 D6 D7 D8 D9 DA DB DC DD DE DF E0 E1 E2 E3 E4 E5 E6 E7 E8 E9 EA EB EC ED EE EF F0 F1 F2 F3 F4 F5 F6 F7 F8 F9 FA FB FC FD FE FF

CSci 127 (Hunter) [Lecture 3](#page-0-0) September 12 2023 30 / 36

 $OQ$ 

イロト イ母 トイラト イラト
$\Omega$ 

(from i-programmer.info)

00 01 02 03 04 05 06 07 08 09 0A 0B 0C 0D 0E 0F 10 11 12 13 14 15 16 17 18 19 1A 1B 1C 1D 1E 1F 20 21 22 23 24 25 26 27 28 29 2A 2B 2C 2D 2E 2F 30 31 32 33 34 35 36 37 38 39 3A 3B 3C 3D 3E 3F 40 41 42 43 44 45 46 47 48 49 4A 4B 4C 4D 4E 4F 50 51 52 53 54 55 56 57 58 59 5A 5B 5C 5D 5E 5F 60 61 62 63 64 65 66 67 68 69 6A 6B 6C 6D 6E 6F 70 71 72 73 74 75 76 77 78 79 7A 7B 7C 7D 7E 7F 80 81 82 83 84 85 86 87 88 89 8A 8B 8C 8D 8E 8F 90 91 92 93 94 95 96 97 98 99 9A 9B 9C 9D 9E 9F A0 A1 A2 A3 A4 A5 A6 A7 A8 A9 AA AB AC AD AE AF B0 B1 B2 B3 B4 B5 B6 B7 B8 B9 BA BB BC BD BE BF C0 C1 C2 C3 C4 C5 C6 C7 C8 C9 CA CB CC CD CE CF D0 D1 D2 D3 D4 D5 D6 D7 D8 D9 DA DB DC DD DE DF E0 E1 E2 E3 E4 E5 E6 E7 E8 E9 EA EB EC ED EE EF F0 F1 F2 F3 F4 F5 F6 F7 F8 F9 FA FB FC FD FE FF

 $16^1 + 16^0$ 

イロト イ母ト イミト イミト

E

 $OQ$ 

CSci 127 (Hunter) [Lecture 3](#page-0-0) September 12 2023 30 / 36

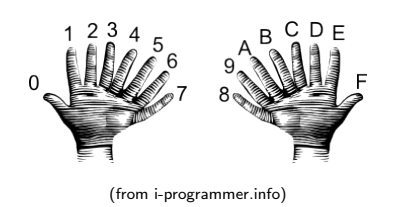

00 01 02 03 04 05 06 07 08 09 0A 0B 0C 0D 0E 0F 10 11 12 13 14 15 16 17 18 19 1A 1B 1C 1D 1E 1F 20 21 22 23 24 25 26 27 28 29 2A 2B 2C 2D 2E 2F 30 31 32 33 34 35 36 37 38 39 3A 3B 3C 3D 3E 3F 40 41 42 43 44 45 46 47 48 49 4A 4B 4C 4D 4E 4F 50 51 52 53 54 55 56 57 58 59 5A 5B 5C 5D 5E 5F 60 61 62 63 64 65 66 67 68 69 6A 6B 6C 6D 6E 6F 70 71 72 73 74 75 76 77 78 79 7A 7B 7C 7D 7E 7F 80 81 82 83 84 85 86 87 88 89 8A 8B 8C 8D 8E 8F 90 91 92 93 94 95 96 97 98 99 9A 9B 9C 9D 9E 9F A0 A1 A2 A3 A4 A5 A6 A7 A8 A9 AA AB AC AD AE AF B0 B1 B2 B3 B4 B5 B6 B7 B8 B9 BA BB BC BD BE BF C0 C1 C2 C3 C4 C5 C6 C7 C8 C9 CA CB CC CD CE CF D0 D1 D2 D3 D4 D5 D6 D7 D8 D9 DA DB DC DD DE DF E0 E1 E2 E3 E4 E5 E6 E7 E8 E9 EA EB EC ED EE EF F0 F1 F2 F3 F4 F5 F6 F7 F8 F9 FA FB FC FD FE FF

 $16^1 + 16^0$ 

イロト イ母ト イミト イミト

 $OQ$ 

#### Max Number  $= 255$

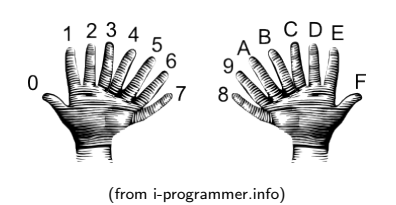

00 01 02 03 04 05 06 07 08 09 0A 0B 0C 0D 0E 0F 10 11 12 13 14 15 16 17 18 19 1A 1B 1C 1D 1E 1F 20 21 22 23 24 25 26 27 28 29 2A 2B 2C 2D 2E 2F 30 31 32 33 34 35 36 37 38 39 3A 3B 3C 3D 3E 3F 40 41 42 43 44 45 46 47 48 49 4A 4B 4C 4D 4E 4F 50 51 52 53 54 55 56 57 58 59 5A 5B 5C 5D 5E 5F 60 61 62 63 64 65 66 67 68 69 6A 6B 6C 6D 6E 6F 70 71 72 73 74 75 76 77 78 79 7A 7B 7C 7D 7E 7F 80 81 82 83 84 85 86 87 88 89 8A 8B 8C 8D 8E 8F 90 91 92 93 94 95 96 97 98 99 9A 9B 9C 9D 9E 9F A0 A1 A2 A3 A4 A5 A6 A7 A8 A9 AA AB AC AD AE AF B0 B1 B2 B3 B4 B5 B6 B7 B8 B9 BA BB BC BD BE BF C0 C1 C2 C3 C4 C5 C6 C7 C8 C9 CA CB CC CD CE CF D0 D1 D2 D3 D4 D5 D6 D7 D8 D9 DA DB DC DD DE DF E0 E1 E2 E3 E4 E5 E6 E7 E8 E9 EA EB EC ED EE EF F0 F1 F2 F3 F4 F5 F6 F7 F8 F9 FA FB FC FD FE FF

 $16^1 + 16^0$ 

 $\left\{ \begin{array}{ccc} 1 & 0 & 0 \\ 0 & 1 & 0 \end{array} \right\}$  ,  $\left\{ \begin{array}{ccc} 0 & 0 & 0 \\ 0 & 0 & 0 \end{array} \right\}$  ,  $\left\{ \begin{array}{ccc} 0 & 0 & 0 \\ 0 & 0 & 0 \end{array} \right\}$ 

 $\equiv$ 

 $OQ$ 

#### Max Number  $= 255$

 $F0 = (F * 16^{1}) + (0 * 16^{0})$ 

 $F0 = (240) + (0) = 240$ 

CSci 127 (Hunter) [Lecture 3](#page-0-0) September 12 2023 30 / 36

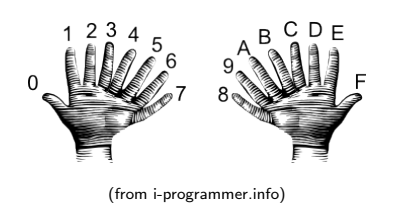

00 01 02 03 04 05 06 07 08 09 0A 0B 0C 0D 0E 0F 10 11 12 13 14 15 16 17 18 19 1A 1B 1C 1D 1E 1F 20 21 22 23 24 25 26 27 28 29 2A 2B 2C 2D 2E 2F 30 31 32 33 34 35 36 37 38 39 3A 3B 3C 3D 3E 3F 40 41 42 43 44 45 46 47 48 49 4A 4B 4C 4D 4E 4F 50 51 52 53 54 55 56 57 58 59 5A 5B 5C 5D 5E 5F 60 61 62 63 64 65 66 67 68 69 6A 6B 6C 6D 6E 6F 70 71 72 73 74 75 76 77 78 79 7A 7B 7C 7D 7E 7F 80 81 82 83 84 85 86 87 88 89 8A 8B 8C 8D 8E 8F 90 91 92 93 94 95 96 97 98 99 9A 9B 9C 9D 9E 9F A0 A1 A2 A3 A4 A5 A6 A7 A8 A9 AA AB AC AD AE AF B0 B1 B2 B3 B4 B5 B6 B7 B8 B9 BA BB BC BD BE BF C0 C1 C2 C3 C4 C5 C6 C7 C8 C9 CA CB CC CD CE CF D0 D1 D2 D3 D4 D5 D6 D7 D8 D9 DA DB DC DD DE DF E0 E1 E2 E3 E4 E5 E6 E7 E8 E9 EA EB EC ED EE EF F0 F1 F2 F3 F4 F5 F6 F7 F8 F9 FA FB FC FD FE FF

 $16^1 + 16^0$ 

#### Max Number  $= 255$

 $F0 = (F * 16^{1}) + (0 * 16^{0})$  $F0 = (240) + (0) = 240$  $\mathsf{FF} = (\mathsf{F} * 16^1) + (\mathsf{F} * 16^0)$  $FF = (240) + (15) = 255$ 

 $\left\{ \begin{array}{ccc} 1 & 0 & 0 \\ 0 & 1 & 0 \end{array} \right\}$  ,  $\left\{ \begin{array}{ccc} 0 & 0 & 0 \\ 0 & 0 & 0 \end{array} \right\}$  ,  $\left\{ \begin{array}{ccc} 0 & 0 & 0 \\ 0 & 0 & 0 \end{array} \right\}$  $\equiv$  $OQ$ CSci 127 (Hunter) [Lecture 3](#page-0-0) September 12 2023 30 / 36

# Colors

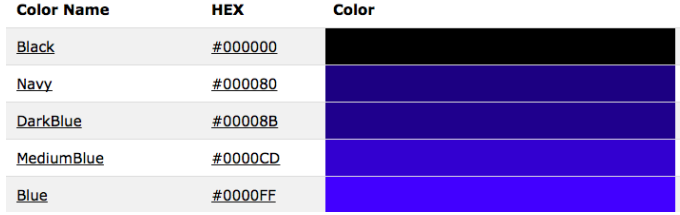

#### Can specify by numbers (RGB):

- $\blacktriangleright$  Fractions of each:
	- e.g. (1.0, 0, 0) is 100% red, no green, and no blue.
- $\triangleright$  8-bit colors: numbers from 0 to 255: e.g. (0, 255, 0) is no red, 100% green, and no blue.
- $\blacktriangleright$  Hexcodes (base-16 numbers):

 $\mathcal{A} \square \rightarrow \mathcal{A} \oplus \mathcal{B} \rightarrow \mathcal{A} \oplus \mathcal{B} \rightarrow \mathcal{A} \oplus \mathcal{B} \rightarrow \mathcal{B} \rightarrow \mathcal{A} \oplus \mathcal{A} \oplus \mathcal{A}$ 

# Colors

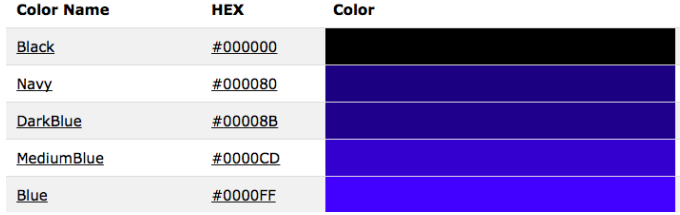

#### Can specify by numbers (RGB):

- $\blacktriangleright$  Fractions of each:
	- e.g. (1.0, 0, 0) is 100% red, no green, and no blue.
- $\triangleright$  8-bit colors: numbers from 0 to 255: e.g. (0, 255, 0) is no red, 100% green, and no blue.
- $\blacktriangleright$  Hexcodes (base-16 numbers): e.g. #0000FF is no red, no green, and 100% blue.

 $\mathcal{A} \square \rightarrow \mathcal{A} \oplus \mathcal{B} \rightarrow \mathcal{A} \oplus \mathcal{B} \rightarrow \mathcal{A} \oplus \mathcal{B} \rightarrow \mathcal{B} \rightarrow \mathcal{A} \oplus \mathcal{A} \oplus \mathcal{A}$ 

Challenge (Group Work):

Some review and some novel challenges:

```
1import turtle
 \overline{2}teddy = turtle.Turtle()3
 4
    names = ["violet", "purple", "indigo", "lavender"]
 5 -for c in names:
 6
      teddy.color(c)
 \overline{\mathcal{L}}teddy.left(60)
 8
      teddy.forward(40)
 9
      teddy.dot(10)
1011teddy.penup()12<sup>2</sup>teddy.forward(100)
13teddy.pendown()
14
15
    hexNames = ["#FF00FF", "#990099", "#550055", "#111111"]
    for c in hexNames:
16 -17
      teddy.color(c)
      teddy.left(60)
18
      teddy.forward(40)
19
20
      teddy.dot(10)
 CSci 127 (Hunter) Lecture 3 September 12 2023 32 / 36
```
 $OQ$ 

### **Trinkets**

```
1 import turtle
 2 \text{teddy} = \text{turther}.\text{Turther}\overline{a}4 names - ["violet", "purple", "indigo", "lavender"]
 5 - for c in names:6<sup>1</sup>teddy.color(c)
 \overline{z}teddy.left(60)
 \mathbf{R}teddy.forward(40)
\overline{9}teddy.dot(10)
1011 teddy.penup()
12 teddy.forward(100)
13 teddy.nendown()
14
15 hexNames = ["#FF00FF", "#990099", "#550055", "#111111"]
16 - for c in hexNames:
17<sup>-17</sup>teddy.color(c)
18
      teddy.left(60)
19
      teddy.forward(40)
20teddy.dot(10)
```
#### (Demo with trinkets)

CSci 127 (Hunter) [Lecture 3](#page-0-0) September 12 2023 33 / 36

 $OQ$ 

 $\mathcal{A} \otimes \mathcal{B} \rightarrow \mathcal{A} \otimes \mathcal{B} \rightarrow \mathcal{A} \otimes \mathcal{B} \rightarrow \mathcal{B} \otimes \mathcal{B} \otimes \mathcal{B} \rightarrow \mathcal{B} \otimes \mathcal{B} \otimes \mathcal{B} \otimes \mathcal{B} \rightarrow \mathcal{B} \otimes \mathcal{B} \otimes \mathcal{B} \otimes \mathcal{B} \otimes \mathcal{B} \otimes \mathcal{B} \rightarrow \mathcal{B} \otimes \mathcal{B} \otimes \mathcal{B} \otimes \mathcal{B} \otimes \mathcal{B} \otimes \mathcal{B} \otimes \$ 

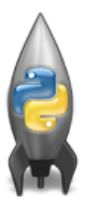

o In Python, we introduced:

イロト イ部 トイヨト イヨト  $\equiv$  $OQ$ CSci 127 (Hunter) [Lecture 3](#page-0-0) September 12 2023 34 / 36

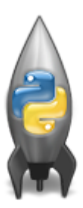

o In Python, we introduced:

 $\blacktriangleright$  Indexing and Slicing Lists

CSci 127 (Hunter) [Lecture 3](#page-0-0) September 12 2023 34 / 36

 $\equiv$ 

 $OQ$ 

イロト イ部 トイヨト イヨト

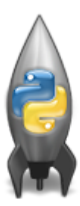

o In Python, we introduced:

- $\blacktriangleright$  Indexing and Slicing Lists
- $\blacktriangleright$  Arithmetic

 $\equiv$ 

 $OQ$ 

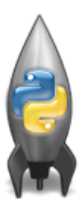

o In Python, we introduced:

- $\blacktriangleright$  Indexing and Slicing Lists
- $\blacktriangleright$  Arithmetic
- $\triangleright$  Colors

 $\equiv$ 

 $OQ$ 

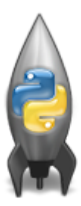

o In Python, we introduced:

- $\blacktriangleright$  Indexing and Slicing Lists
- $\blacktriangleright$  Arithmetic
- $\triangleright$  Colors
- $\blacktriangleright$  Hexadecimal Notation

 $\equiv$ 

 $OQ$ 

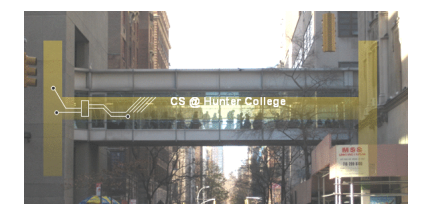

Before next lecture, don't forget to:

Work on this week's Online Lab

CSci 127 (Hunter) [Lecture 3](#page-0-0) Lecture 3 September 12 2023 35 / 36

 $\equiv$ 

 $OQ$ 

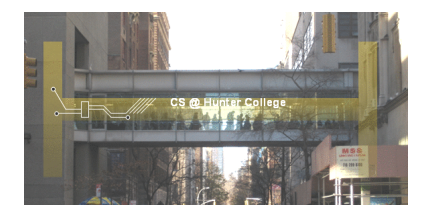

Before next lecture, don't forget to:

- Work on this week's Online Lab
- Schedule an appointment to take the Quiz in lab 1001G Hunter North

**←ロ ▶ → 母 ▶** 

- イヨト イヨト

 $OQ$ 

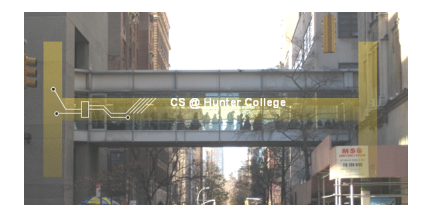

Before next lecture, don't forget to:

- Work on this week's Online Lab
- Schedule an appointment to take the Quiz in lab 1001G Hunter North
- Schedule an appointment to take the Code Review in lab 1001G Hunter North

 $\leftarrow$   $\Box$   $\rightarrow$ 

- 4 - 同一 ト

 $OQ$ 

 $A \equiv 1 + 1 \equiv 1$ 

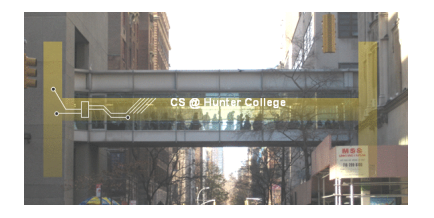

Before next lecture, don't forget to:

- Work on this week's Online Lab
- Schedule an appointment to take the Quiz in lab 1001G Hunter North
- Schedule an appointment to take the Code Review in lab 1001G Hunter North
- Submit this week's programming assignments

 $OQ$ 

 $A \equiv 1$  and  $B \equiv 1$ 

 $\leftarrow$   $\Box$   $\rightarrow$ 

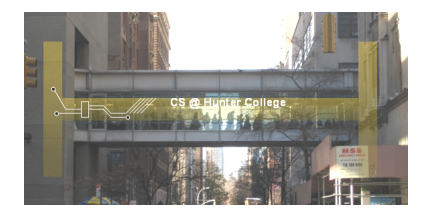

Before next lecture, don't forget to:

- Work on this week's Online Lab
- Schedule an appointment to take the Quiz in lab 1001G Hunter North
- Schedule an appointment to take the Code Review in lab 1001G Hunter North
- Submit this week's programming assignments
- If you need help, schedule an appointment for Tutoring in lab 1001G 11:30am-5pm

 $OQ$ 

イロト イ母 トイラト イヨト

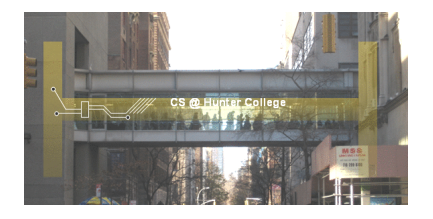

Before next lecture, don't forget to:

- Work on this week's Online Lab
- Schedule an appointment to take the Quiz in lab 1001G Hunter North
- Schedule an appointment to take the Code Review in lab 1001G Hunter North
- Submit this week's programming assignments
- If you need help, schedule an appointment for Tutoring in lab 1001G 11:30am-5pm
- Take the Lecture Preview on Blackboard on Monday (or no later than 10 am on Tuesday) **←ロ ▶ → 母 ▶**  $A \equiv 1 + 1 \equiv 1$  $\Omega$

CSci 127 (Hunter) [Lecture 3](#page-0-0) September 12 2023 35 / 36

# Lecture Slips & Writing Boards

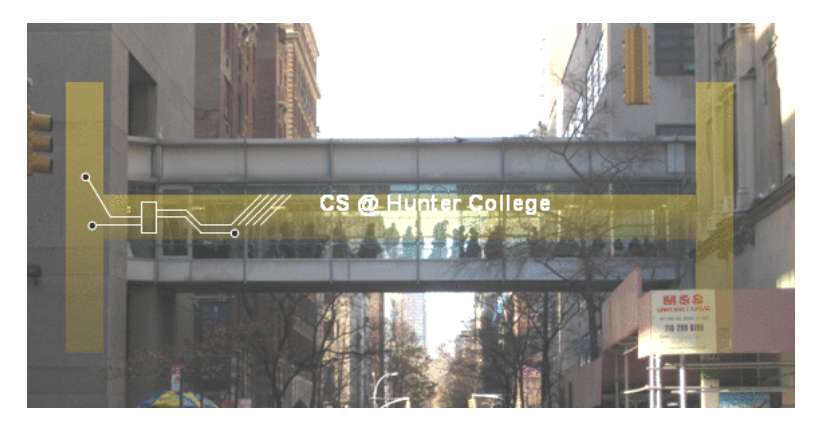

Return writing boards as you leave.

 $OQ$ イロト イ母 トイラト イヨト  $\equiv$ CSci 127 (Hunter) [Lecture 3](#page-0-0) September 12 2023 36 / 36